# **LR-Splines Documentation**

*Release 0.1*

**Ivar Stangeby**

**May 07, 2020**

# **Contents**

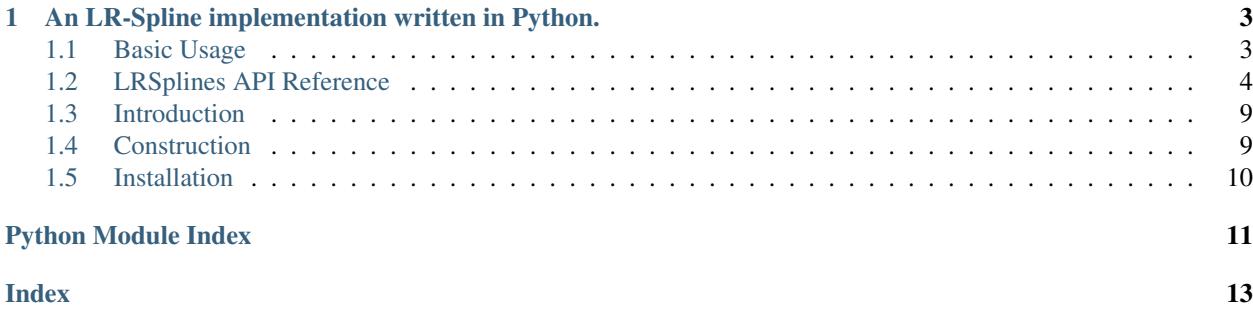

# CHAPTER 1

### <span id="page-6-0"></span>An LR-Spline implementation written in Python.

### <span id="page-6-1"></span>**1.1 Basic Usage**

The central object in the LRSplines-package is the LRSpline object. We initialize an LRSpline at the tensor-product level by specifying two knot vectors, and corresponding polynomial degrees. The following code initializes a biquadratic LR-spline.

### **1.1.1 Initialization and mesh visualization**

```
import LRSplines
du = 2
dv = 2knots_u = [0, 0, 0, 1, 2, 3, 3]knots_v = [0, 0, 0, 1, 2, 3, 3, 3]LR = LRSplines.init_tensor_product_LR_spline(du, dv, knots_u, knots_v)
```
We can at any stage visualize the LR-mesh which underlies a given LR-spline, as seen:

LR.visualize\_mesh()

yielding the image

Here, each element of the mesh displays the number of supported B-splines. In this case there are nine supported B-splines on each element. The green color indicates that the element is not **overloaded**. Each meshline displays its multiplicity indicated by a number in a white box. As we can see, the boundary mesh-lines have multiplicity 3, which reflects the knot vectors we chose. The dimension of the spline space is displayed at the top. In this case, we have five basis splines in each direction, totaling 25 tensor product B-splines.

#### **1.1.2 Meshline insertion**

We can insert mesh-lines into the mesh by creating a new Meshline object. In this example, we insert a meshline between the points  $(1.5, 0)$  and  $(1.5, 2)$  and between the points $(1, 1.5)$  and  $(3, 1.5)$ . This is represented in Python as:

```
ml = LRSplines.Meshline(stat=0, stop=2, constant_value=1.5, axis=0)m2 = LRSplines.Meshline(stat=1, stop=3, constant_value=1.5, axis=1)
```
The axis parameter determines the direction of the meshline, i.e., 0 for vertical and 1 for horizontal. We insert this meshline into the LR-spline, and visualize the result.

```
LR.insert_line(m1)
LR.insert_line(m2)
LR.visualize_mesh()
```
This yields the following image:

As we can see, some of the elements have turned red, indicating that they are now overloaded, which may result in loss of linear independence.

#### **1.1.3 Evaluation**

We can at any stage evaluate the LR-spline. At the moment there is no clever functionality for setting the coefficients of the underlying B-splines, but we can do so explicitly by looping over the set of basis functions LR.S.

```
import numpy as np
import matplotlib.pyplot as plt
from mpl_toolkits.mplot3d import Axes3D
# set the coefficients explicitly
for b in LR.B:
   b.coefficient = np.random.random(-3, 3)N = 20x = npulinspace(knots_u[0], knots_u[-1], N)
y = npu.linspace(knots_v[0], knots_v[-1], N)
z = np \cdot zeros((N, N))X, Y = np. meshgrid(x, y)
for i in range(N):
    for j in range(N):
        z[i, j] = LR(x[i], y[j])fig = plt.figure()
axs = Axes3D(fiq)axis.plot\_wireframe(X, Y, z) # or plot\_surface
```
This gives the resulting surface:

### <span id="page-7-0"></span>**1.2 LRSplines API Reference**

Below you will find an exhaustive list of all available methods in the LRSplines module.

#### <span id="page-8-0"></span>**1.2.1 LRSpline**

**class** LRSplines.**LRSpline**(*mesh: List[Element], basis: List[BSpline], meshlines: List[Meshline], u\_range=None, v\_range=None, unique\_global\_knots\_u=None,*

*unique\_global\_knots\_v=None*) Represents a LRSpline, which is a tuple (M, S), where M is a mesh and S is a set of basis functions defined on

M.

**contains\_basis\_function**(*B: LRSplines.b\_spline.BSpline*) → bool Returns true if B is found in self.S

Parameters **B** – BSpline to find

Returns true or false

**contains\_element**(*element: LRSplines.element.Element*) → bool Returns true if element is found in self.M

Parameters **element** – element to check

Returns true or false

**edge\_functions**()

Returns the indices of all B-splines corresponding to an edge-degree-of-freedom. :return: np.ndarray

**static get\_full\_span\_meshline**(*e: LRSplines.element.Element*, *axis*) → LR-Splines.meshline.Meshline

Finds the meshline in direction prescribed by the axis that splits all the supported B-splines on the element. :param e: element to refine by :param axis: direction to look for split, 0 vertical, 1 horizontal :return: full span meshline

```
static get_minimal_span_meshline(e: LRSplines.element.Element, axis) → LR-
```
Splines.meshline.Meshline Finds the shortest possible meshline in direction prescribed by axis that splits at least one supported Bspline on the element.

#### Parameters

- **e** element to refine by
- **axis** direction to look for split, 0 vertical, 1 horizontal

Returns minimal span meshline

**insert\_line**(*meshline: LRSplines.meshline.Meshline*, *debug=False*) → None

Inserts a line in the mesh, splitting where necessary. Follows a four step procedure:

Step 1: Test all BSplines against the new meshline, and if the meshline traverses the support, split the BSpline into B1 and B2. For both B1 and B2, check whether they are already in the set of previous BSplines. If they are not, add them to the list of new functions. Add the function that was split to the list of functions to remove.

Step 2: Test all the new B-splines against all the meshlines already present in the mesh. They might have to be split further.

Step 3: Check all elements of the mesh, and make sure that any previous elements traversed by the new meshline are split accordingly.

Step 4: Make sure that all elements keep track of the basis functions they support, and that all basis functions keep track of the elements that support them.

Parameters **meshline** – meshline to insert

<span id="page-9-1"></span>**merge\_meshlines**(*meshline: LRSplines.meshline.Meshline*) → Tuple[bool, LR-Splines.meshline.Meshline]

Tests the meshline against all currently stored meshlines, and combines, updates and deletes meshlines as needed. Returns true if the meshline is already in the list of previous meshlines. There are three cases:

- 1. The new meshline overlaps with a previous mesh line, but is not contained by the previous one.
- 2. The new meshline is completely contained in a previous mesh line, (may in fact be equal)
- 3. The new meshline is completely disjoint from all other meshlines.

Parameters meshline – meshline to test against previous meshlines.

Returns true if meshline was previously found, false otherwise.

#### **mesh\_to\_array**(*N=20*)

Returns the set of meshlines as an array of size (len(self.meshlines), 2, N) for transformation and plotting purposes (IGA).

Parameters **N** – Number of samples along each meshline

Returns np.ndarray

#### **peelable**()

Returns true if the peeling algorithms terminates with :return:

**refine**(*beta: float*, *error\_function: Callable*, *refinement\_strategy='minimal'*) → None

Refine the LR-mesh in order to introduce beta \* dim(S) new degrees of freedom. The error function takes an element and returns the elemental error contribution. :param refinement\_strategy: the refinement strategy used for splitting a single element. :param beta: growth parameter :param error\_function: evaluates the error contribution from a given element :return: None

**refine\_by\_element\_full**(*e: LRSplines.element.Element*) → None

Refines the LRSpline by finding and inserting a meshline that ensures that all supported BSplines on the given element will be split by the refinement.

Parameters **e** – element to refine

**refine\_by\_element\_minimal**(*e: LRSplines.element.Element*) → None

Refines the LRSpline by finding and inserting the smallest possible meshline that splits the support of at least one BSpline.

Parameters **e** – element to refine

**visualize\_mesh**(*multiplicity=True*, *overloading=True*, *text=True*, *relative=True*, *filename=None*,  $color=False, title=True, axes=False) \rightarrow None$ Plots the LR-mesh.

### <span id="page-9-0"></span>**1.2.2 Meshline**

**class** LRSplines.**Meshline**(*start: float*, *stop: float*, *constant\_value: float*, *axis: int*, *multiplicity: int = 1*)

Represents a meshline (knotline) in given direction with designated endpoints.

**contains**(*other: LRSplines.meshline.Meshline*) → bool Returns true if meshline is completely contained in this meshline.

Parameters **other** – meshline to check if is contained

Returns true if other is contained, false otherwise

<span id="page-10-0"></span>**midpoint**

Returns the midpoint of the meshline.

Returns midpoint of the mesh line.

**number\_of\_knots\_contained**(*basis: LRSplines.b\_spline.BSpline*) → int

Returns the number of knots of given BSpline that lies on this meshline. :param basis: BSpline :return: number of knots of BSpline that lies on this meshline.

 $overl{aps}$  (*other: LRSplines.meshline.Meshline*)  $\rightarrow$  bool Returns true if the two meshlines overlap.

Parameters other – meshline to check for overlap

Returns true if the meshlines overlap, false otherwise

**set\_multiplicity**(*knots*) → None

Sets the multiplicity of the mesh line according to how many knots in the knot vector overlaps with this constant value. :param knots: knot vector

- **splits\_basis**(*basis: LRSplines.b\_spline.BSpline*) → bool Returns true whether this mesh line traverses the interior of the support of the given basis function. :param basis: basis function to check split against :return: true or false
- **splits\_element**(*element: LRSplines.element.Element*) → bool Returns true whether this meshline traverses the interior of given element. :param element: element to check split against :return: true or false

### **1.2.3 Element**

**class** LRSplines.**Element**(*u\_min: float*, *v\_min: float*, *u\_max: float*, *v\_max: float*, *level: int = 0*)

**add\_supported\_b\_spline**(*b\_spline*)

Adds a B-spline to the list of supported B-splines.

Parameters **b\_spline** – B-spline to add

#### **area**

Returns the area of the element.

Returns area of the element

**contains** (*u: float*, *v: float*)  $\rightarrow$  bool

Returns True if this element contains the point (u, v)

#### Parameters

- **u** u\_component
- **v** v\_component

#### Returns

```
evaluate_basis(u, v)
```
Evaluates all the supported B-splines at the point u, v :param u: :param v: :return:

```
fetch_neighbours()
```
Returns a list of neighbouring elements based on supported B-splines.

#### Returns

```
get_supported_b_spline(i: int)
    Returns the i-th supported B-spline.
```
<span id="page-11-0"></span>**Parameters**  $\mathbf{i}$  – index of supported B-spline

Returns b-spline i

**has\_supported\_b\_spline**(*b\_spline*) → bool Returns True if given b\_spline is among the list of supported b-splines.

Parameters **b** spline – B-spline to check

Returns True or False

**intersects**(*other: LRSplines.element.Element*) → bool Returns true if this element intersects the other element with *positive* area.

Parameters **other** – the element to check intersection with.

Returns true or false

**is** overloaded() → bool

Returns true if the number of supported B-splines on this element is greater than  $(d1 + 1)*(d2 + 1)$ .

Returns true if overloaded, false otherwise

#### **midpoint**

Returns the midpoint of the element.

Returns midpoint of the element

**remove\_supported\_b\_spline**(*b\_spline*)

Removes a B-spline from the list of supported B-splines.

Parameters **b\_spline** – B-spline to remove

**split**(*axis: int*, *split\_value: float*) → LRSplines.element.Element Splits the element into two, resizing into the left half, and returning the right half.

Returns right half of element.

**update\_supported\_basis**(*b\_splines: List[LRSplines.b\_spline.BSpline]*) → None Updates the list of supported basis functions.

Parameters **b\_splines** – list of BSpline functions

#### **1.2.4 BSpline**

**class** LRSplines.**BSpline**(*degree\_u: int, degree\_v: int, knots\_u: List[float], knots\_v: List[float],*

*weight: float = 1, end\_u=False, end\_v=False, north=False, south=False, east=False, west=False*)

Represents a single weighted tensor product B-spline with associated methods and fields.

**add\_to\_support\_if\_intersects**(*element: Element*) → bool

Returns true if the given element intersects the support of this BSpline, and adds element to the list of elements of support.

Parameters **element** – element in consideration

Returns true or false

**intersects**(*element: Element*) → bool

Returns true if the support of b\_spline intersects the element with positive area.

#### Parameters

• **b** spline – b spline whose support is to be checked

• **element** – element whose domain is to be checked

Returns true or false

#### <span id="page-12-2"></span>**knot\_average**

Returns the knot average for this BSpline (the Greville point).

Returns the knot average (u, v).

#### **overloaded**

True if all its supporting elements are overloaded. :return: True or false

**remove\_from\_support**(*element: Element*) → bool

Removes given element from the list of elements with support. Returns true if element is found and removed, false otherwise.

**Parameters element** – element to remove

Returns true or false

**update\_weights**(*other: LRSplines.b\_spline.BSpline*) → None Updates the weights during splitting.

This aim of Python library is to provide a lightweight framework for understanding LR-splines. The library is in no shape or form optimized for high performance computing, but is rather aimed at being a small toolkit for gaining some intuition for LR-splines. For more industrial grade performance and a more complete set of tools, see the [GoTools](https://github.com/SINTEF-Geometry/GoTools) [library](https://github.com/SINTEF-Geometry/GoTools) written in C++.

Other LR-spline-related projects:

- 1. [LRSplines:](https://github.com/VikingScientist/LRsplines) A C++ library which some of the code in this repository is based on.
- 2. [LRSplines: Android App:](https://github.com/VikingScientist/LR-introduction) An app for interactive demonstration of the LR-spline refinement procedure.

### <span id="page-12-0"></span>**1.3 Introduction**

The need for adaptive refinement techniques is evident when it comes to optimizing the tradeoff between computational cost and computational accuracy. When utilizing spline spaces with an underlying tensor-product structure, refinement of a mesh induces a global propagation of the newly introduced meshlines to the whole mesh. This can be very inefficient. The concept of LR-Splines was introduced in 2013 in the paper [Polynomial splines over locally refined box](https://www.sciencedirect.com/science/article/pii/S0167839613000113)[partitions,](https://www.sciencedirect.com/science/article/pii/S0167839613000113) and can be seen as an attempt to remedy this aforementioned problem. LR-Splines have several desirable properties:

- 1. They form a non-negative partition of unity by construction.
- 2. Linear independence (under some conditions on the refinement).

### <span id="page-12-1"></span>**1.4 Construction**

LR-splines are construced by starting with an initial tensor product spline space. Meshlines are then inserted one at the time, making sure the line completely traverses the support of at least one B-spline.

This B-spline is then split according to the standard knot insertion procedure, producing two new B-splines. These new B-splines are subsequently tested against all previously existing meshlines, to check for further splitting.

# <span id="page-13-0"></span>**1.5 Installation**

Download the repository and run:

python setup.py install

Verify the installation by running:

python -m **import LRSplines**

Python Module Index

<span id="page-14-0"></span>l LRSplines, [6](#page-9-0)

### Index

# <span id="page-16-0"></span>A

*method*), [7](#page-10-0) add\_to\_support\_if\_intersects() (*LR-Splines.BSpline method*), [8](#page-11-0) area (*LRSplines.Element attribute*), [7](#page-10-0)

# B

BSpline (*class in LRSplines*), [8](#page-11-0)

# $\mathsf{C}$

contains() (*LRSplines.Element method*), [7](#page-10-0) contains() (*LRSplines.Meshline method*), [6](#page-9-1) contains\_basis\_function() (*LR-Splines.LRSpline method*), [5](#page-8-0) contains\_element() (*LRSplines.LRSpline method*), [5](#page-8-0)

# E

edge\_functions() (*LRSplines.LRSpline method*), [5](#page-8-0) Element (*class in LRSplines*), [7](#page-10-0) evaluate\_basis() (*LRSplines.Element method*), [7](#page-10-0)

# F

fetch\_neighbours() (*LRSplines.Element method*), [7](#page-10-0)

# G

get\_full\_span\_meshline() (*LRSplines.LRSpline static method*), [5](#page-8-0) get\_minimal\_span\_meshline() (*LR-*

*Splines.LRSpline static method*), [5](#page-8-0)

get\_supported\_b\_spline() (*LRSplines.Element method*), [7](#page-10-0)

# H

has\_supported\_b\_spline() (*LRSplines.Element method*), [8](#page-11-0)

add\_supported\_b\_spline() (*LRSplines.Element* insert\_line() (*LRSplines.LRSpline method*), [5](#page-8-0) intersects() (*LRSplines.BSpline method*), [8](#page-11-0) intersects() (*LRSplines.Element method*), [8](#page-11-0) is\_overloaded() (*LRSplines.Element method*), [8](#page-11-0)

### K

I

knot\_average (*LRSplines.BSpline attribute*), [9](#page-12-2)

### L

LRSpline (*class in LRSplines*), [5](#page-8-0) LRSplines (*module*), [5](#page-8-0)[–8](#page-11-0)

### M

merge\_meshlines() (*LRSplines.LRSpline method*), [5](#page-8-0) mesh\_to\_array() (*LRSplines.LRSpline method*), [6](#page-9-1) Meshline (*class in LRSplines*), [6](#page-9-1) midpoint (*LRSplines.Element attribute*), [8](#page-11-0) midpoint (*LRSplines.Meshline attribute*), [6](#page-9-1)

## N

number of knots contained()  $(LR$ -*Splines.Meshline method*), [7](#page-10-0)

# $\Omega$

overlaps() (*LRSplines.Meshline method*), [7](#page-10-0) overloaded (*LRSplines.BSpline attribute*), [9](#page-12-2)

### P

peelable() (*LRSplines.LRSpline method*), [6](#page-9-1)

### R

refine() (*LRSplines.LRSpline method*), [6](#page-9-1) refine\_by\_element\_full() (*LRSplines.LRSpline method*), [6](#page-9-1) refine\_by\_element\_minimal() (*LR-Splines.LRSpline method*), [6](#page-9-1)

```
remove_from_support() (LRSplines.BSpline
       method), 9
remove_supported_b_spline() (LR-
       Splines.Element method), 8
```
# S

```
set_multiplicity() (LRSplines.Meshline
        method), 7
split() (LRSplines.Element method), 8
splits_basis() (LRSplines.Meshline method), 7
splits_element() (LRSplines.Meshline method), 7
```
# $\cup$

update\_supported\_basis() (*LRSplines.Element method*), [8](#page-11-0)

update\_weights() (*LRSplines.BSpline method*), [9](#page-12-2)

# V

visualize\_mesh() (*LRSplines.LRSpline method*), [6](#page-9-1)